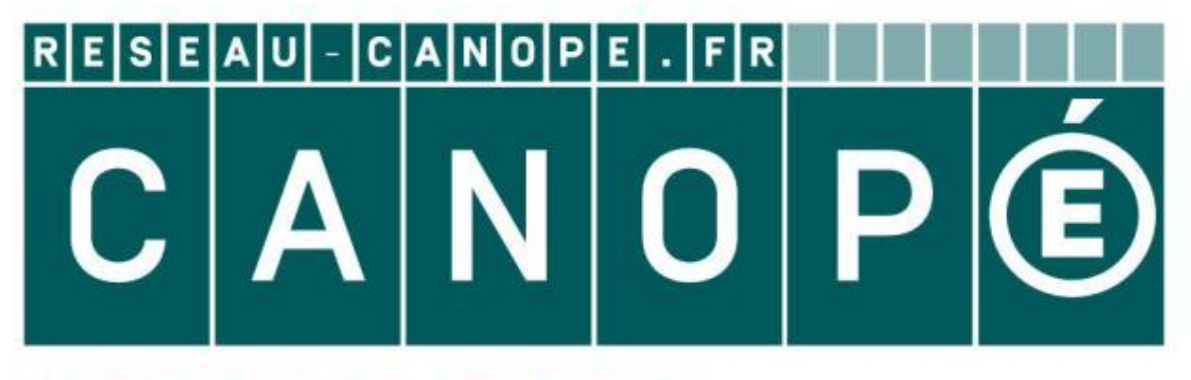

### LE RÉSEAU DE CRÉATION ET D'ACCOMPAGNEMENT PÉDAGOGIQUES

**Ce document a été mis en ligne par le Canopé de l'académie de Montpellier pour la Base Nationale des Sujets d'Examens de l'enseignement professionnel.**

**Ce fichier numérique ne peut être reproduit, représenté, adapté ou traduit sans autorisation.**

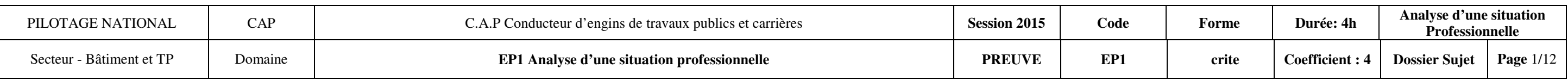

+

# CAP

CONDUCTEUR D'ENGINS DE TRAVAUX PUBLICS ET CARRIÈRES

## EP1 1ère partie

#### **IMPORTANT**

*Pour répondre aux questions posées ci-après et réaliser le travail demandé, vous devez consulter le dossier ressource qui vous a été remis conjointement.* 

*Avant de formuler une réponse, analyser avec toute l'attention voulue les documents.* 

*Soigner la présentation et utiliser le temps alloué.* 

*Ce dossier sera récupéré en totalité en fin de l'épreuve.* 

#### **SITUATION PROFESSIONNELLE**

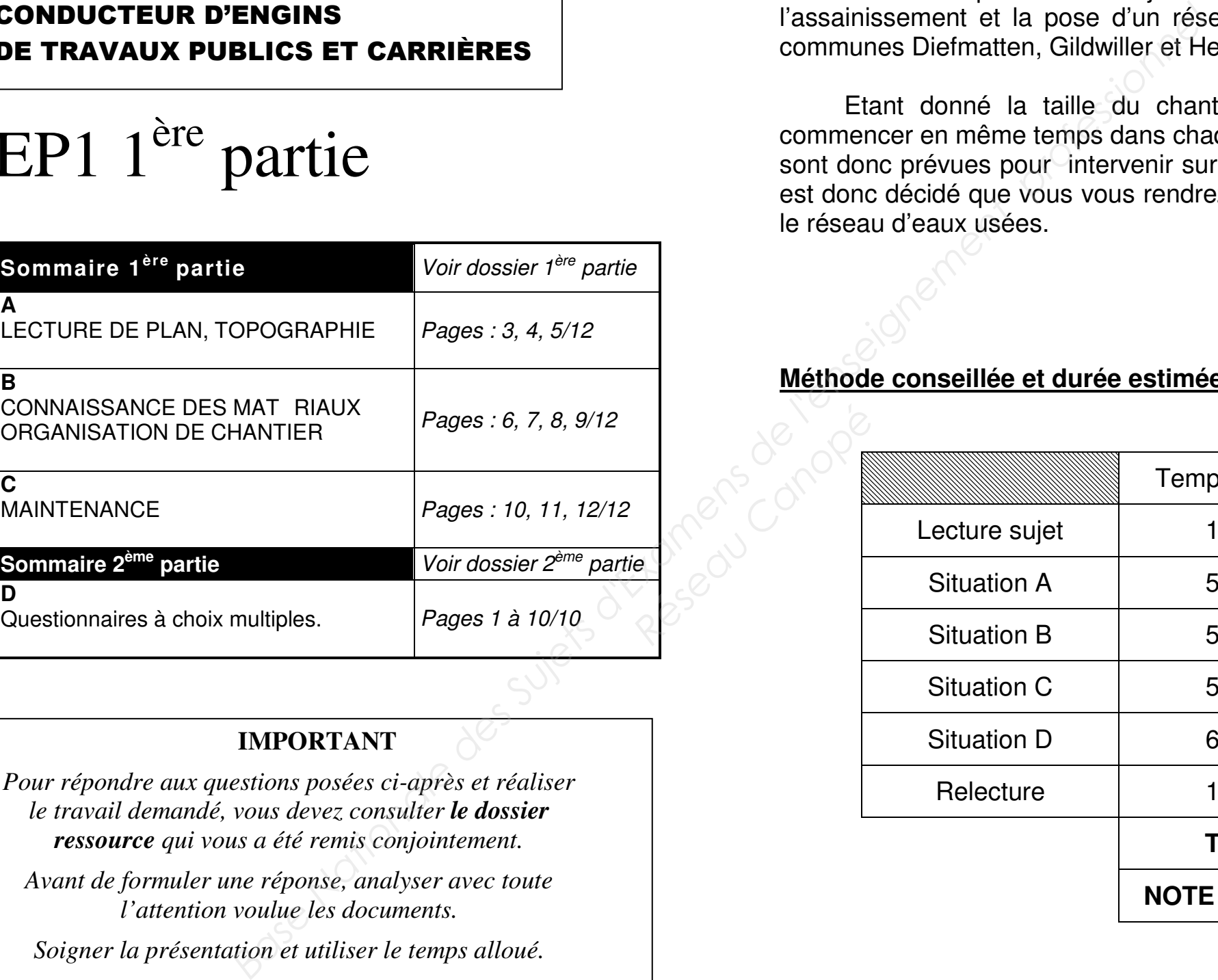

Votre entreprise a été adjudicataire d'un marché de travaux pour réaliser l'assainissement et la pose d'un réseau d'eau potable, pour un groupement de communes Diefmatten, Gildwiller et Hecken.

 Etant donné la taille du chantier à réaliser et que les travaux doivent commencer en même temps dans chaque commune, 3 équipes de votre entreprise sont donc prévues pour intervenir sur ces dernières. A la vue de vos capacités, il est donc décidé que vous vous rendrez sur la commune de Gildwiller pour réaliser le réseau d'eaux usées.

#### **Méthode conseillée et durée estimée**

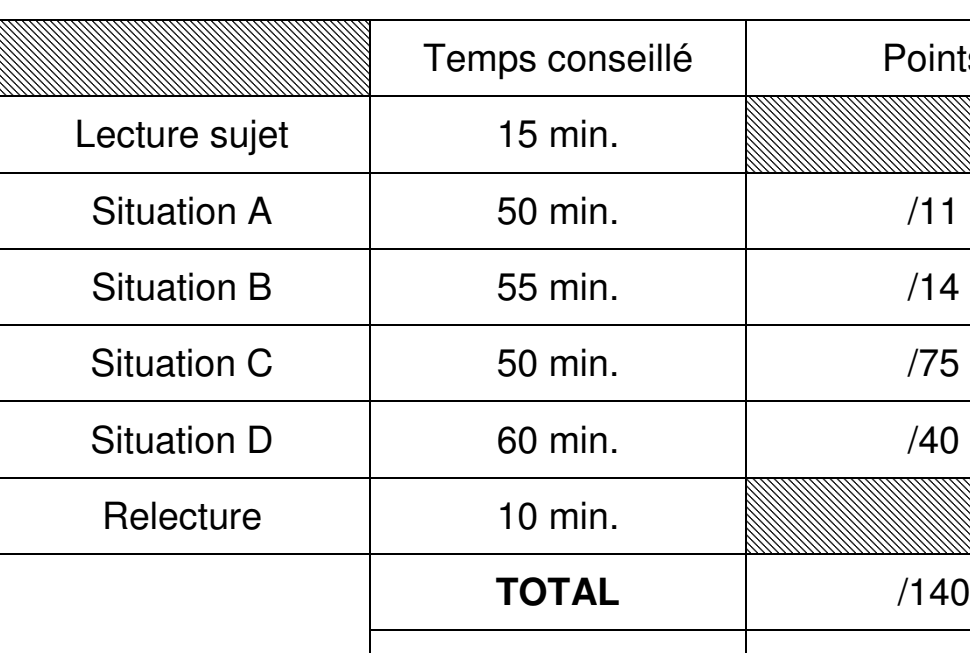

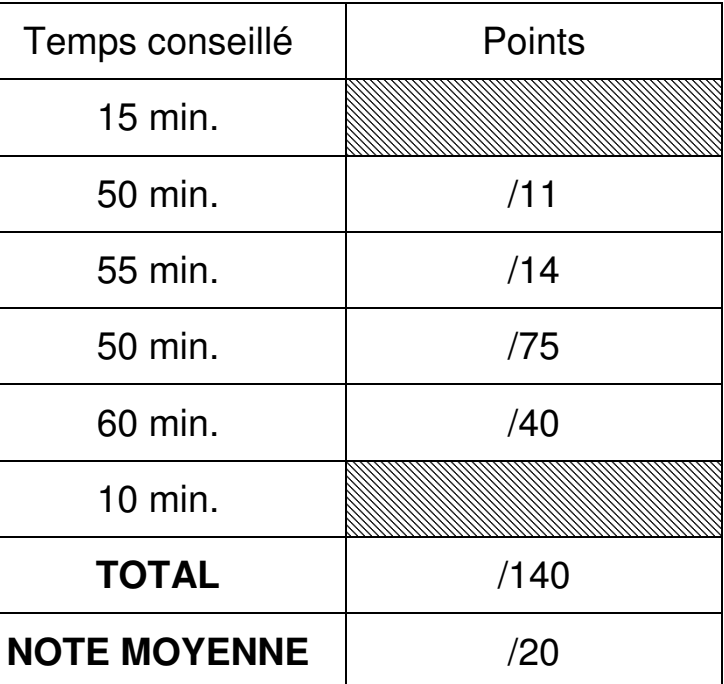

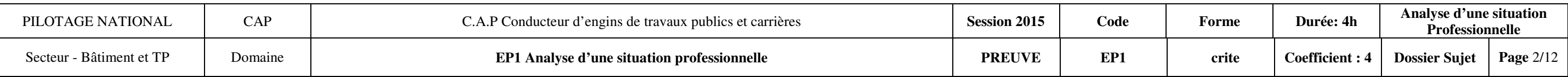

 Vous disposez d'une pelle LIEBHERR R924 Compact, avec un moteur de classification TIER3 conforme aux normes de réduction des émissions polluantes et applicable depuis le 1<sup>er</sup> janvier 2011, équipée d'un godet rétro de 850 mm de largeur, avec changement rapide, d'une flèche monobloc de 5.70 m et d'un balancier de 2.65 m. *Base Compact, avec un moleur de classification IIER3*<br> *Base Nationale d'un godet rétro de 850 mm de largeur, avec changement rapide, d'une flèche de dépôt prévu à cet effet, vous disposez d'un camion benne à déversement* 

#### **MISE EN SITUATION :**

Vous êtes chauffeur d'engins pour l'entreprise adjudicatrice du chantier.

Vous devez réaliser un tronçon d'eaux usées.

Pour évacuer vos déblais sur une zone de dépôt prévu à cet effet, vous disposez d'un camion benne à déversement latéral type 8x4, de 18 T de charge utile.

#### **DESCRIPTION DES TRAVAUX :**

- Découpe de la voirie.
- Réalisation des tranchées de 0.90 m de largeur, avec une surlageur de 0.50 autour des regards.
- Lit de pose en sable 0/5.
- Fourniture et pose de tuyaux.
- Fourniture et pose de regards carrés de 1.00m de largeur.
- Remblaiement de la tranchée en GNT 0/31.5.
- Réalisation d'une couche de base en GRH 0/20.
- Réalisation d'un enrobé de finition type BB 0/5.

#### **MOYENS ET DOCUMENTS RESSOURCES :**

- Plan des travaux.
- Profil en long du tronçon étudié.
- Plan des sondages.
- Rapports techniques des sondages.
- Coupe sur un tronçon.
- Tableau de foisonnement et des masses volumiques.
- Fiches caractéristiques de la pelle LIEBHERR R924 Compact.
- Tableaux sur la gestion des déchets.
- Schéma du moteur diesel de classification TIER3.
- Extrait du catalogue de pièces détachées d'un vérin.

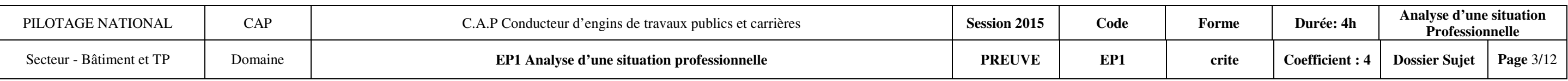

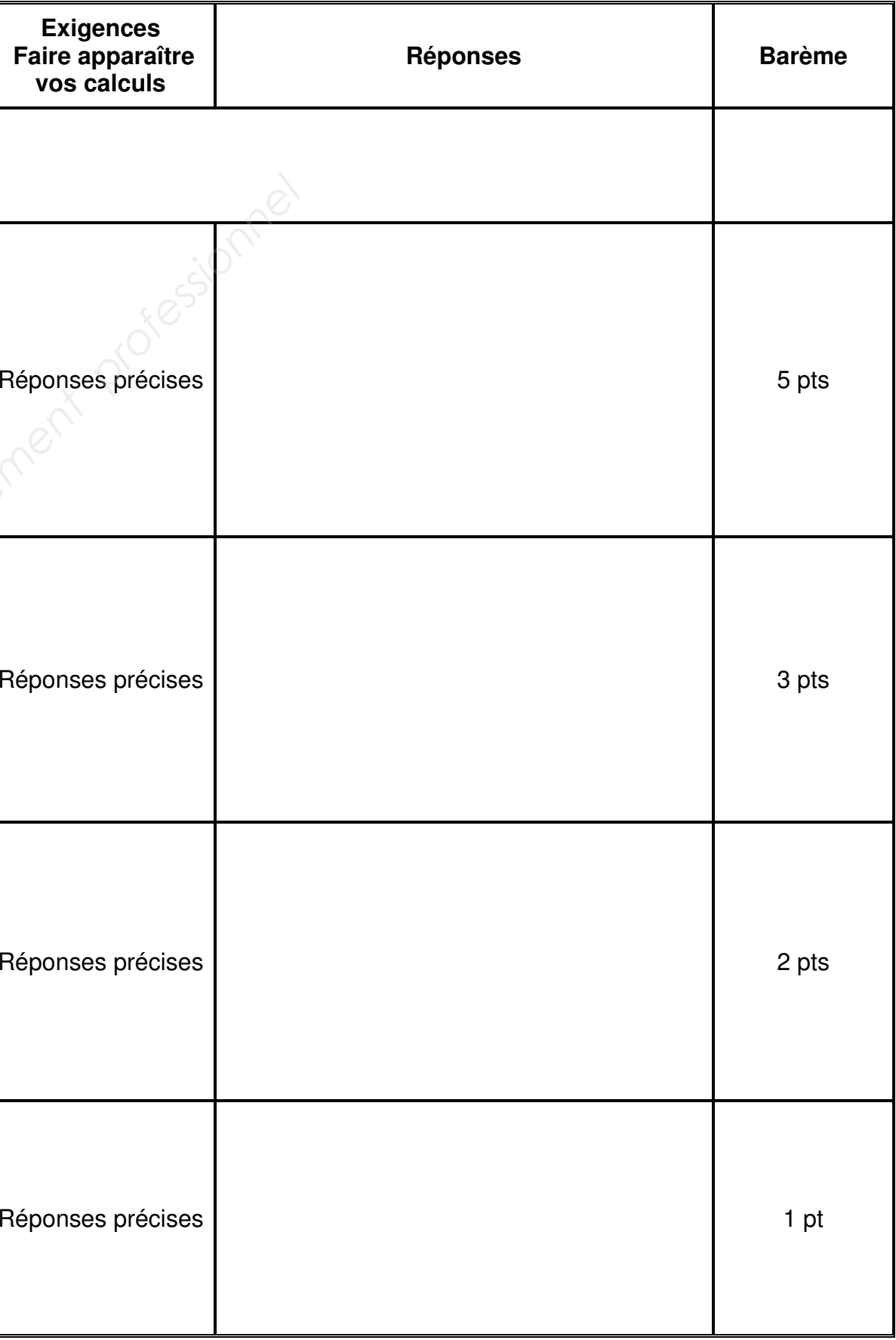

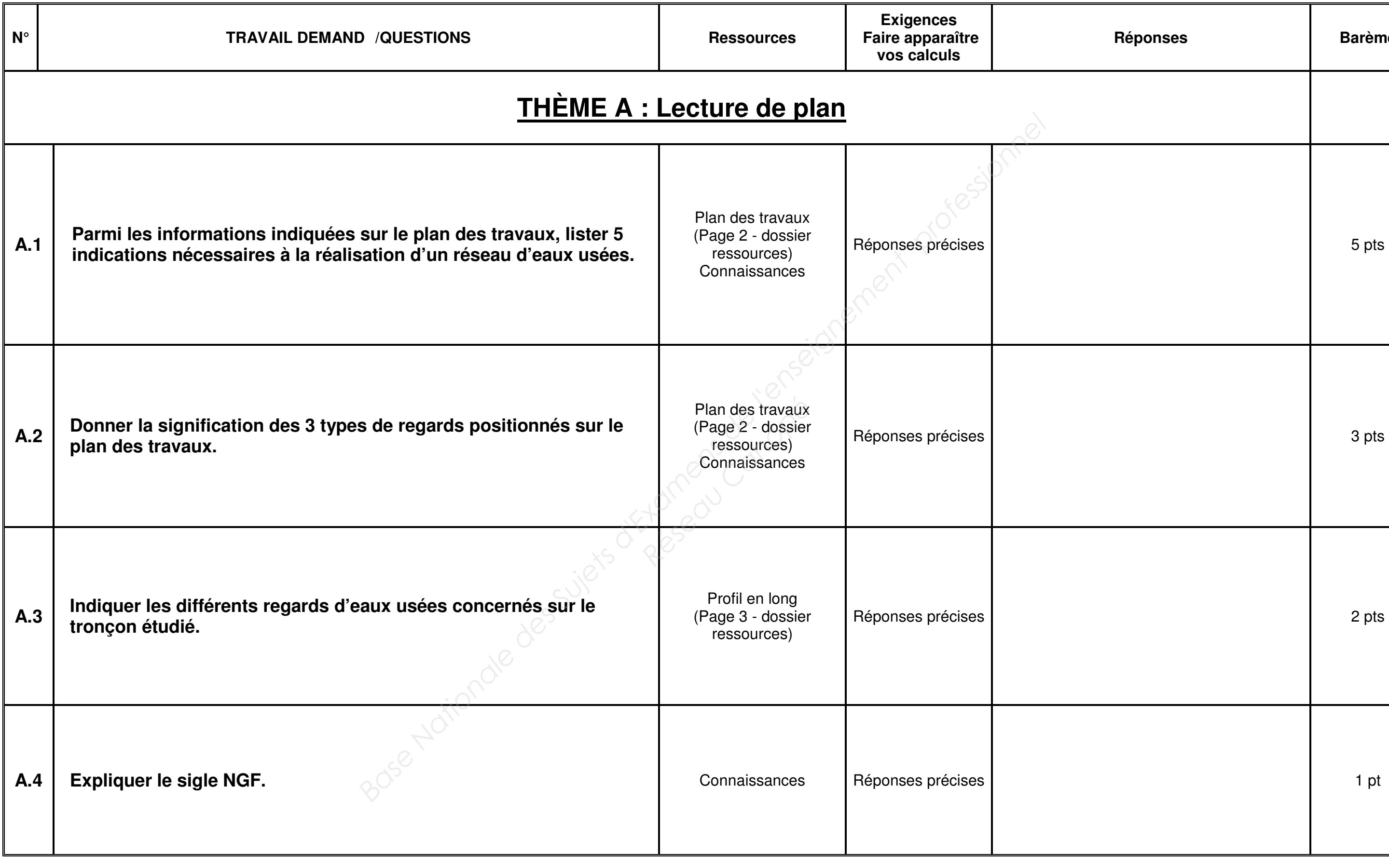

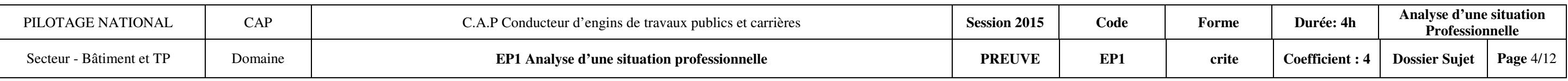

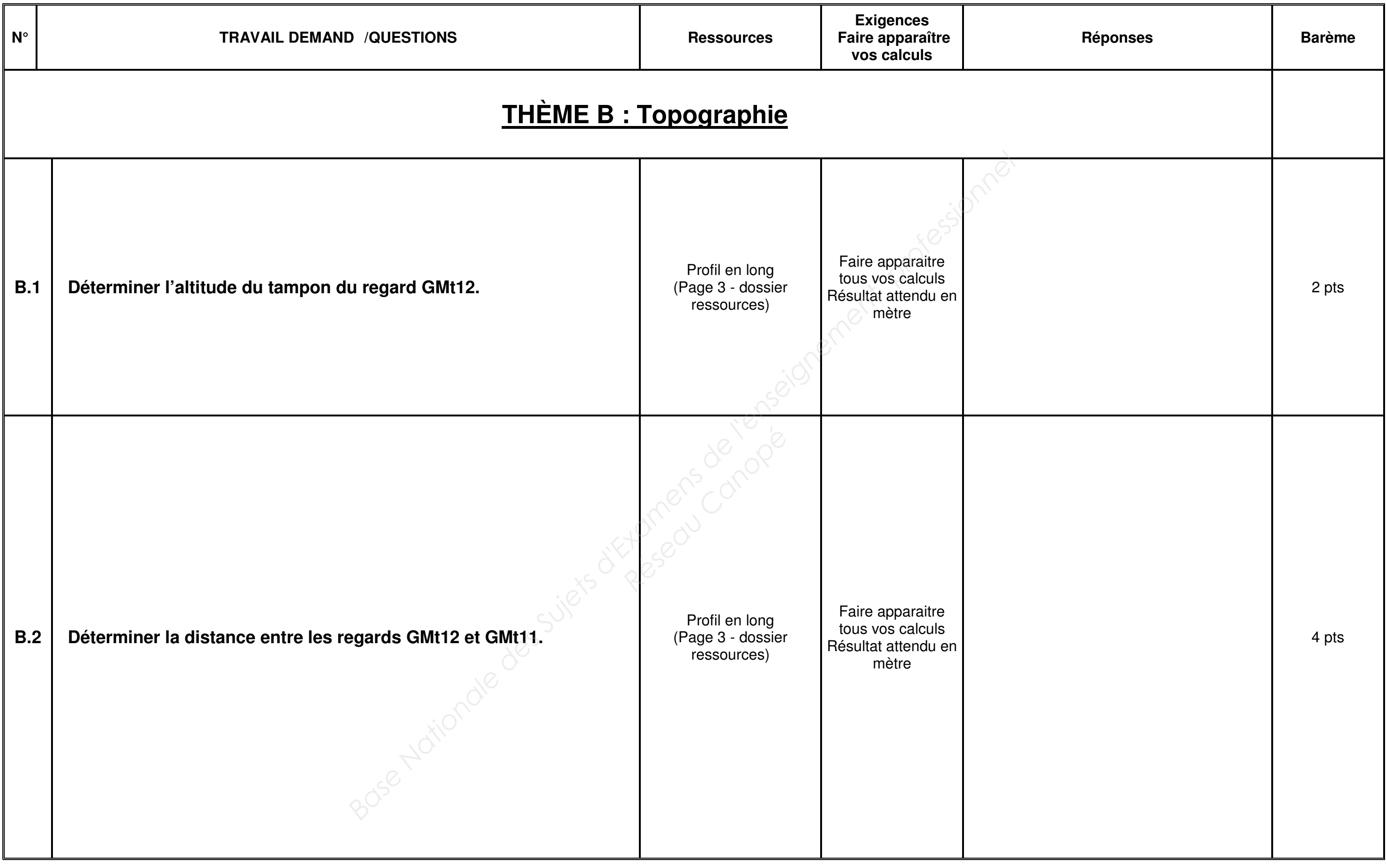

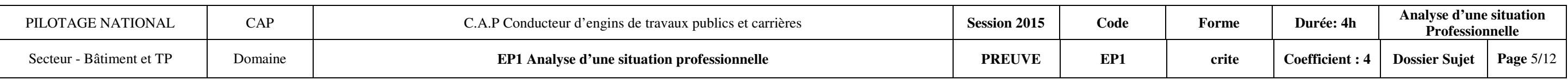

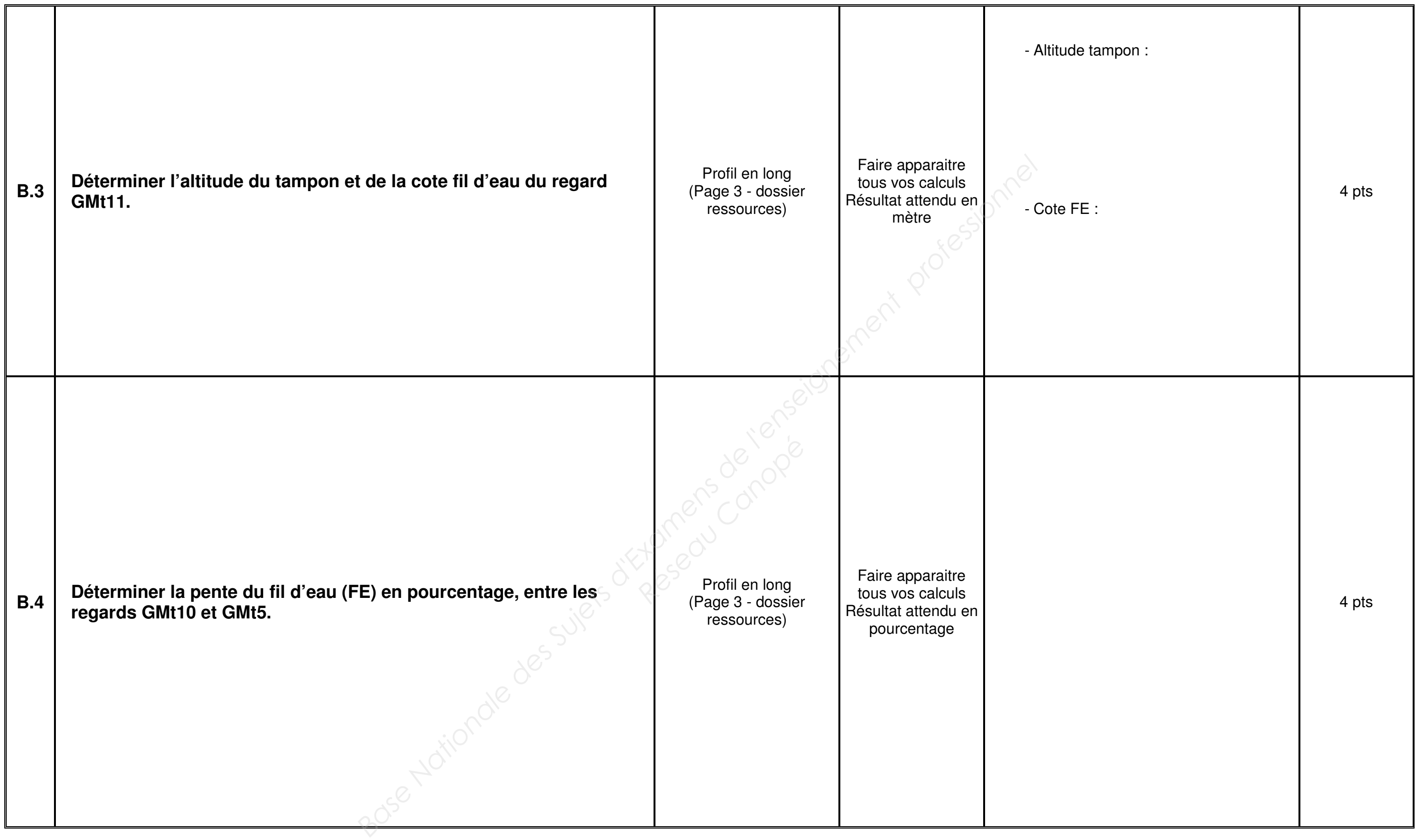

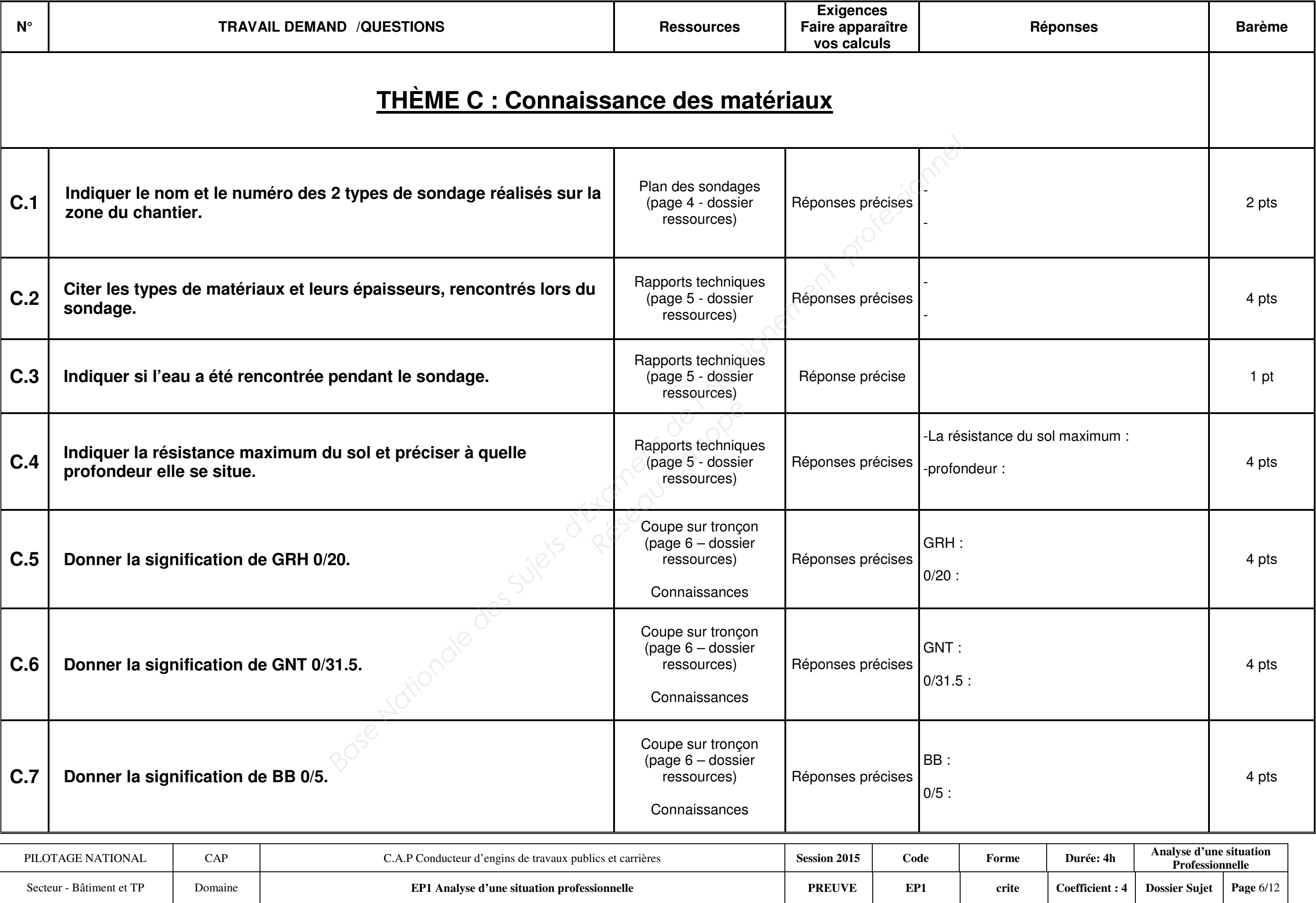

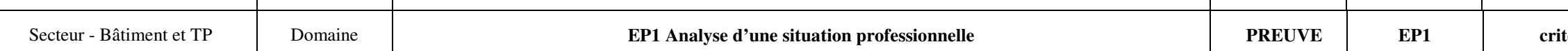

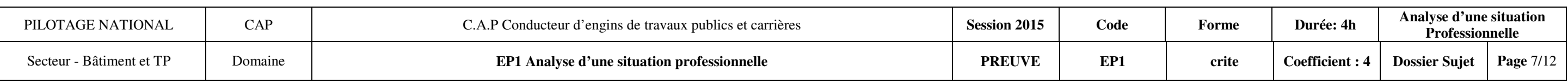

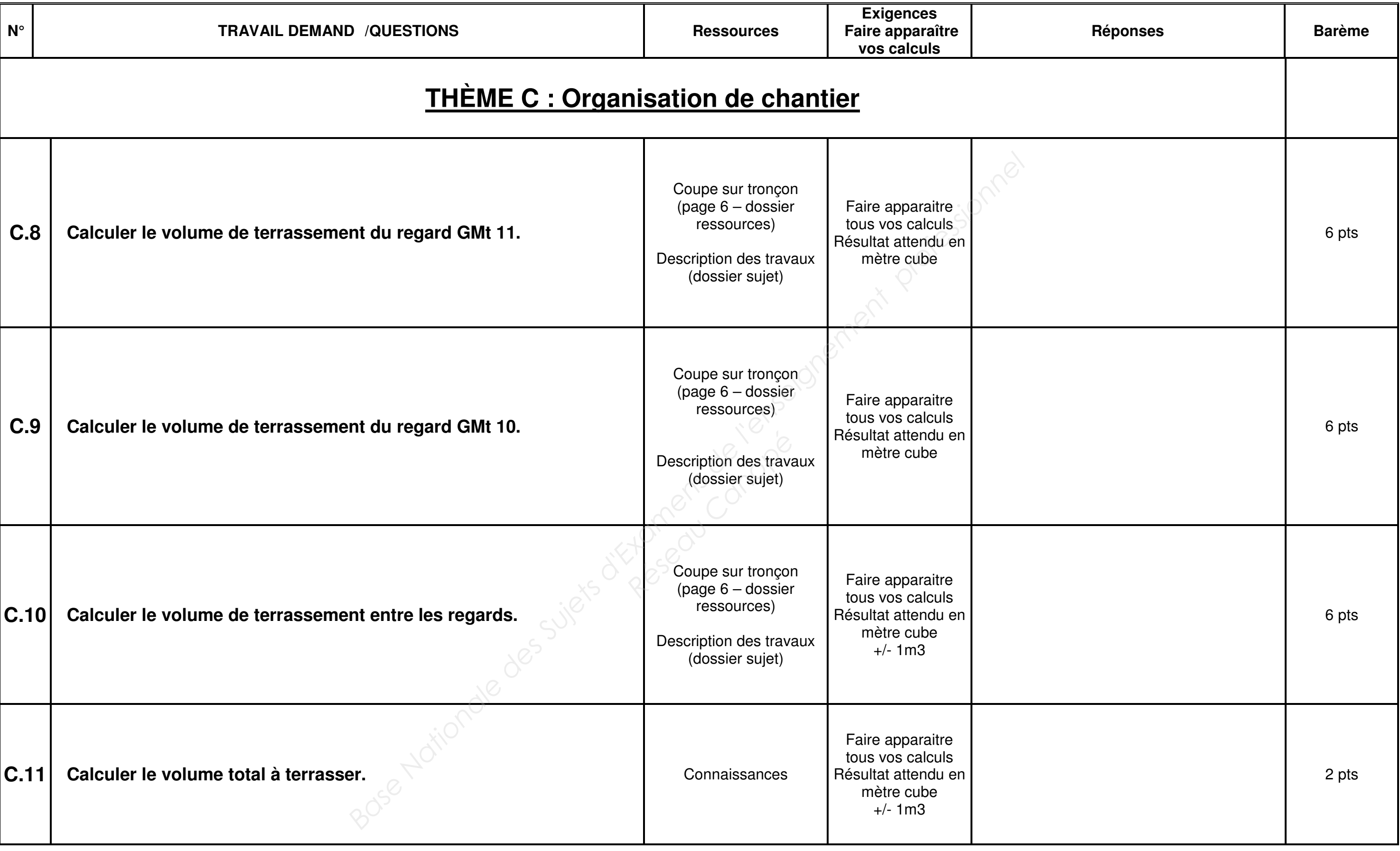

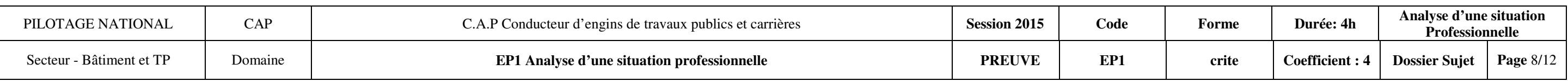

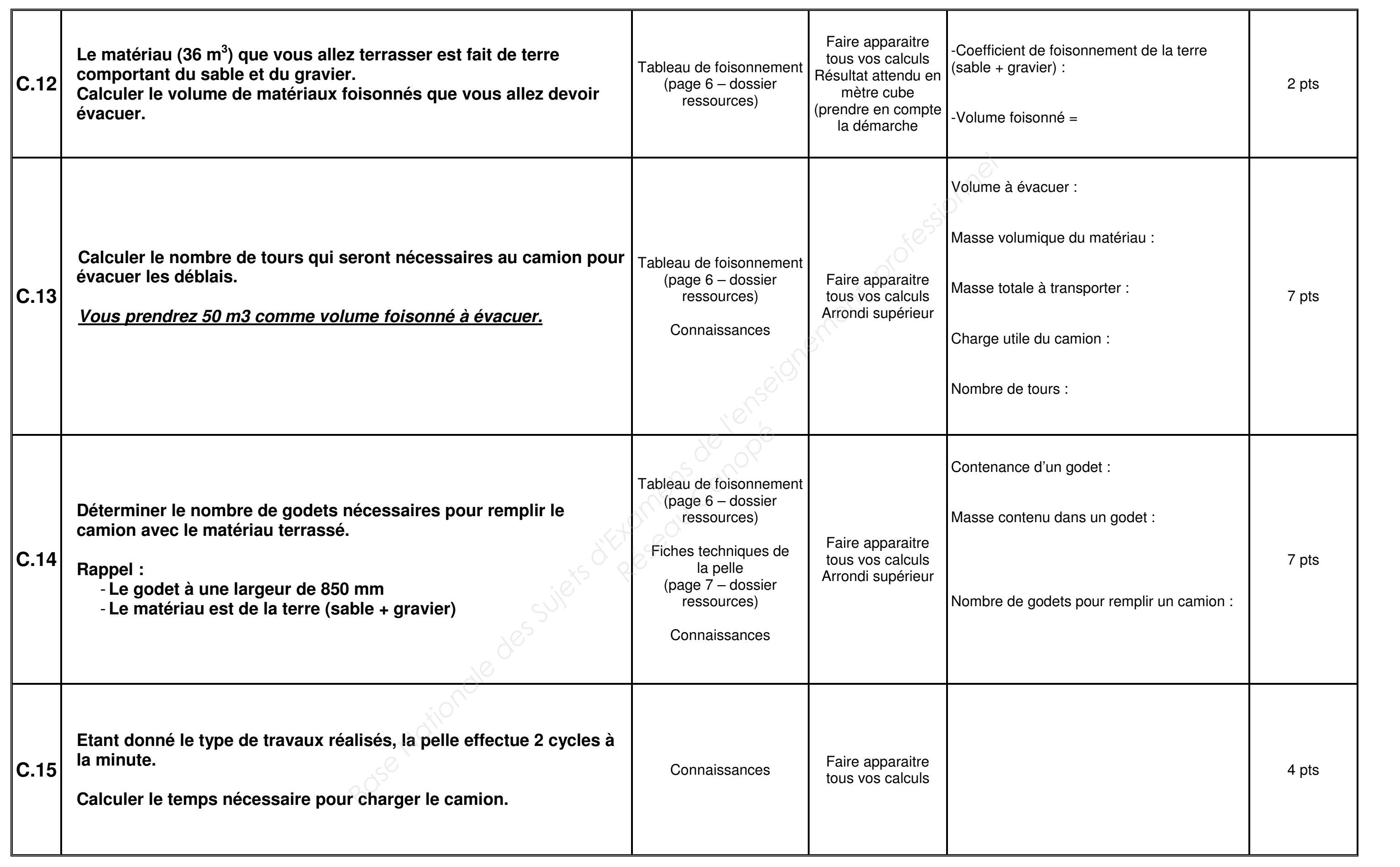

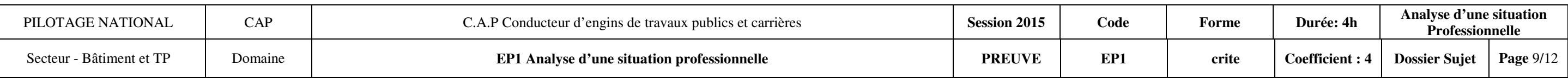

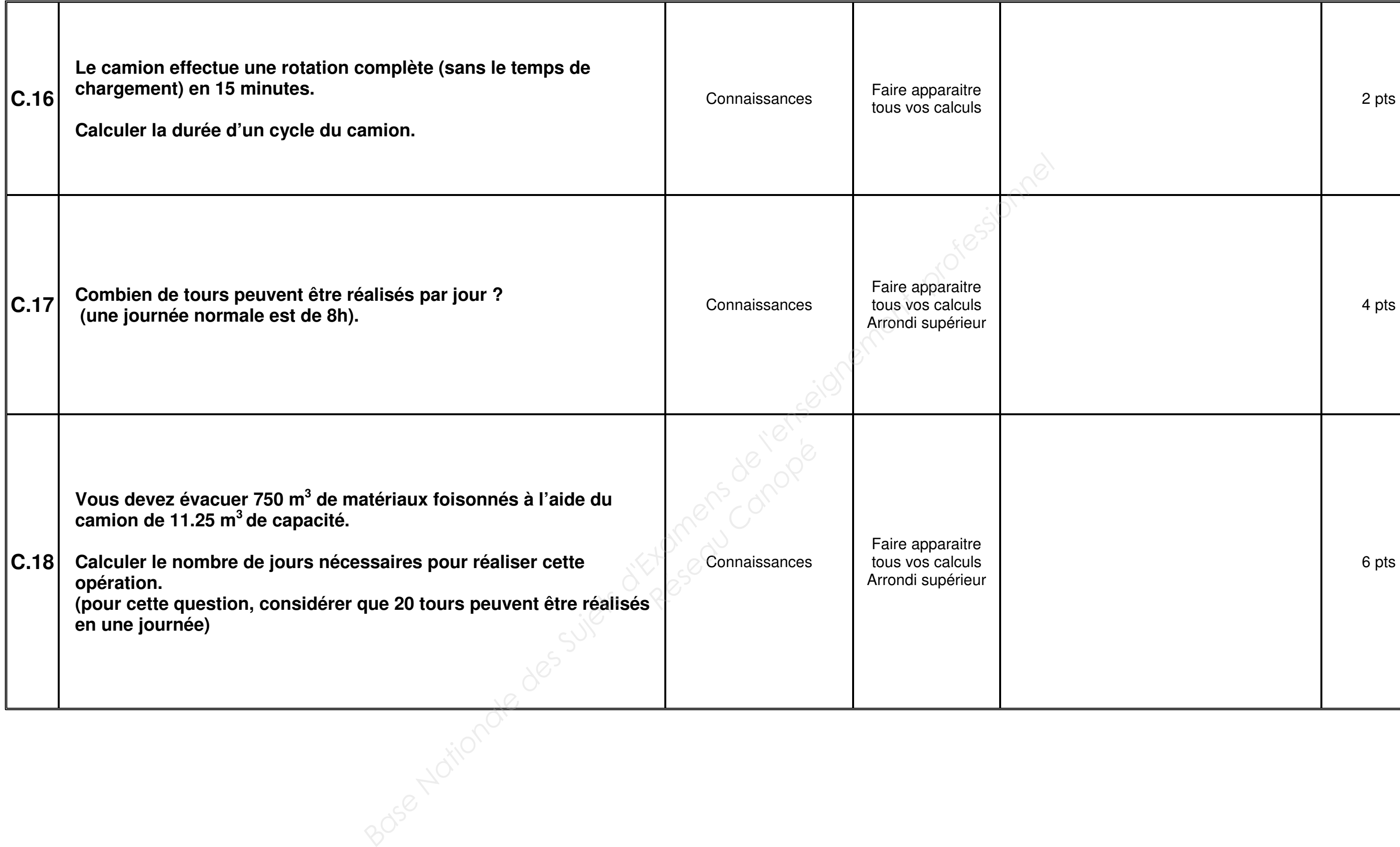

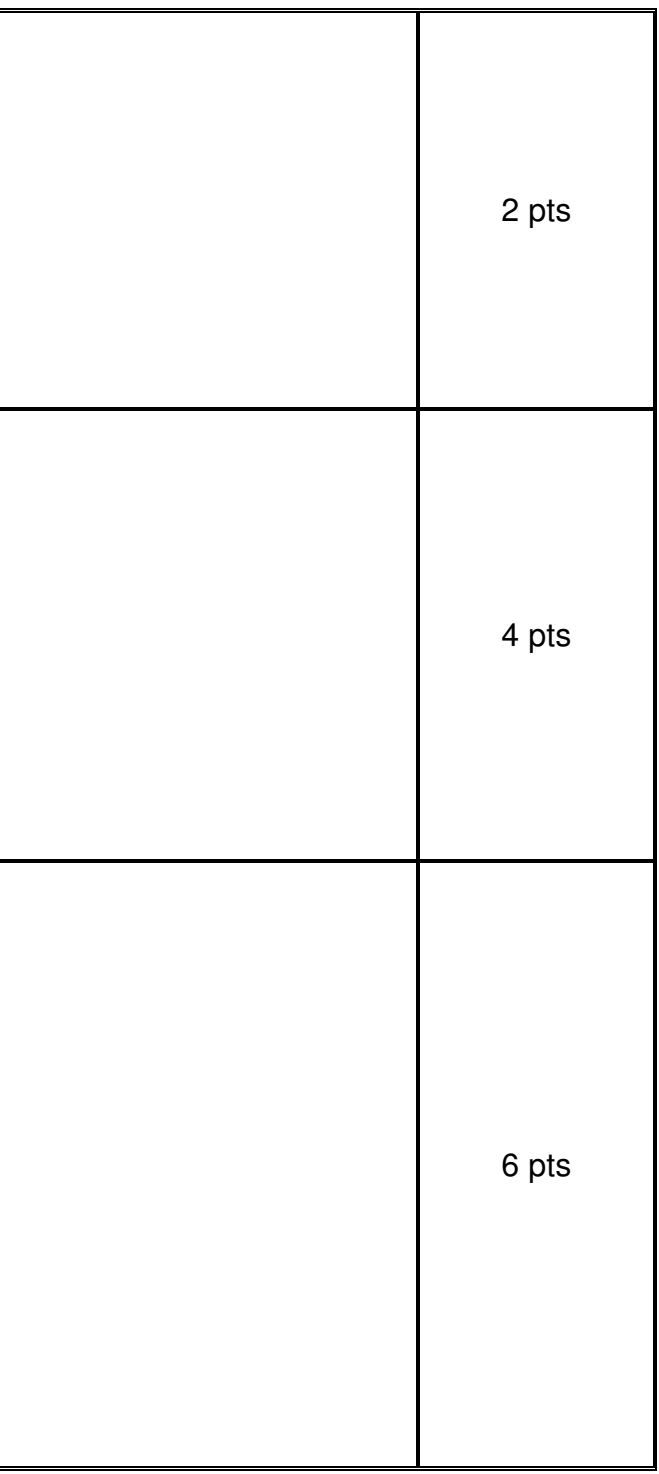

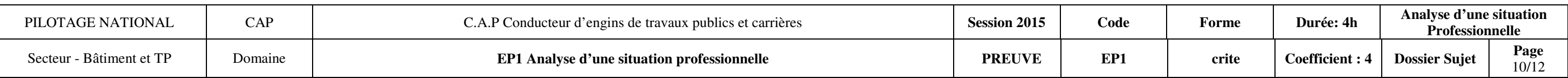

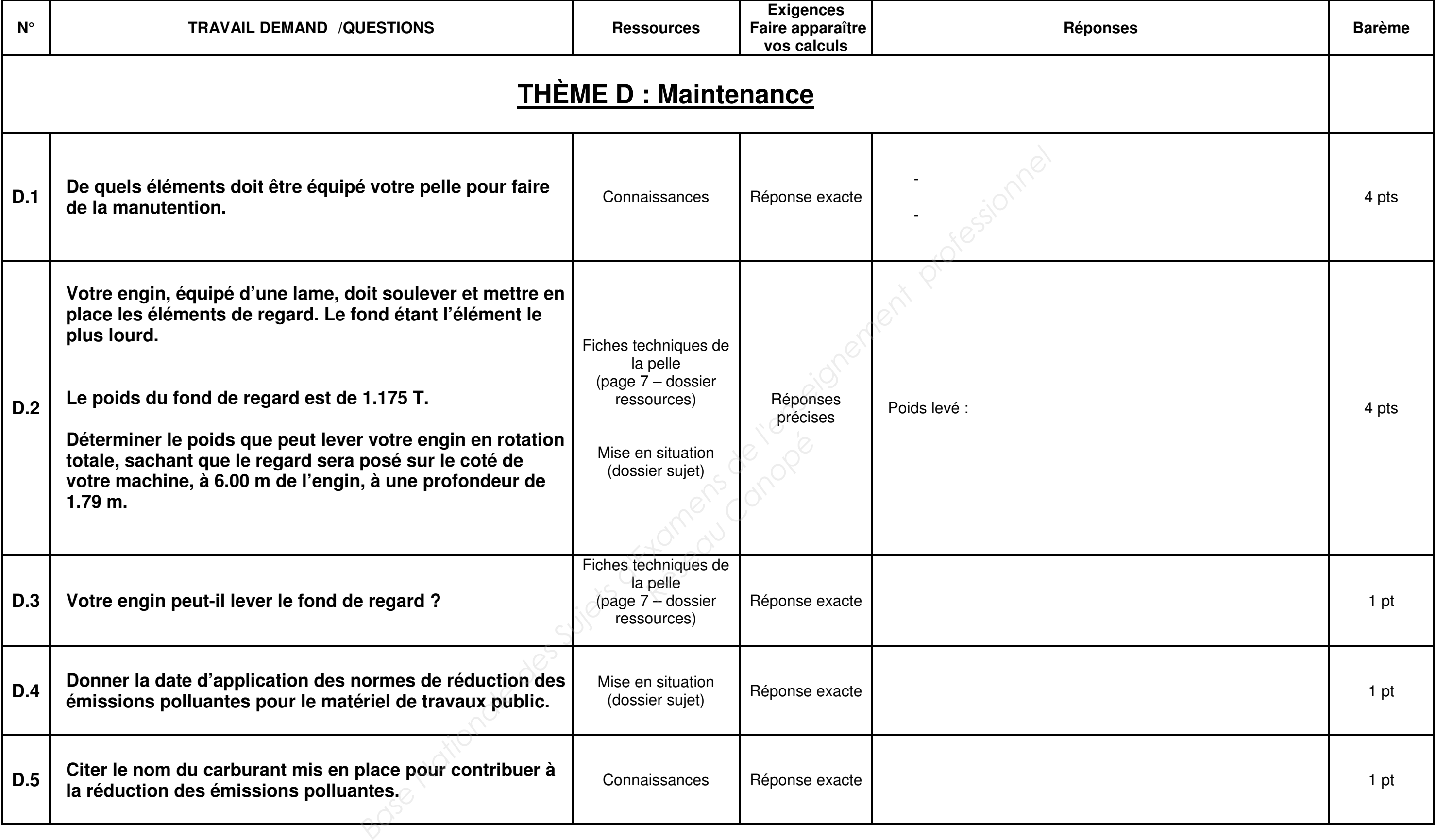

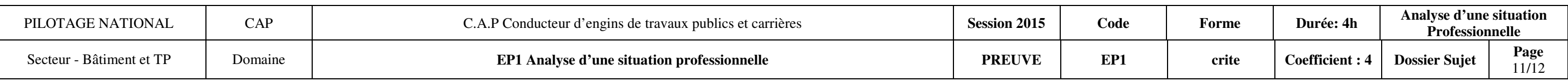

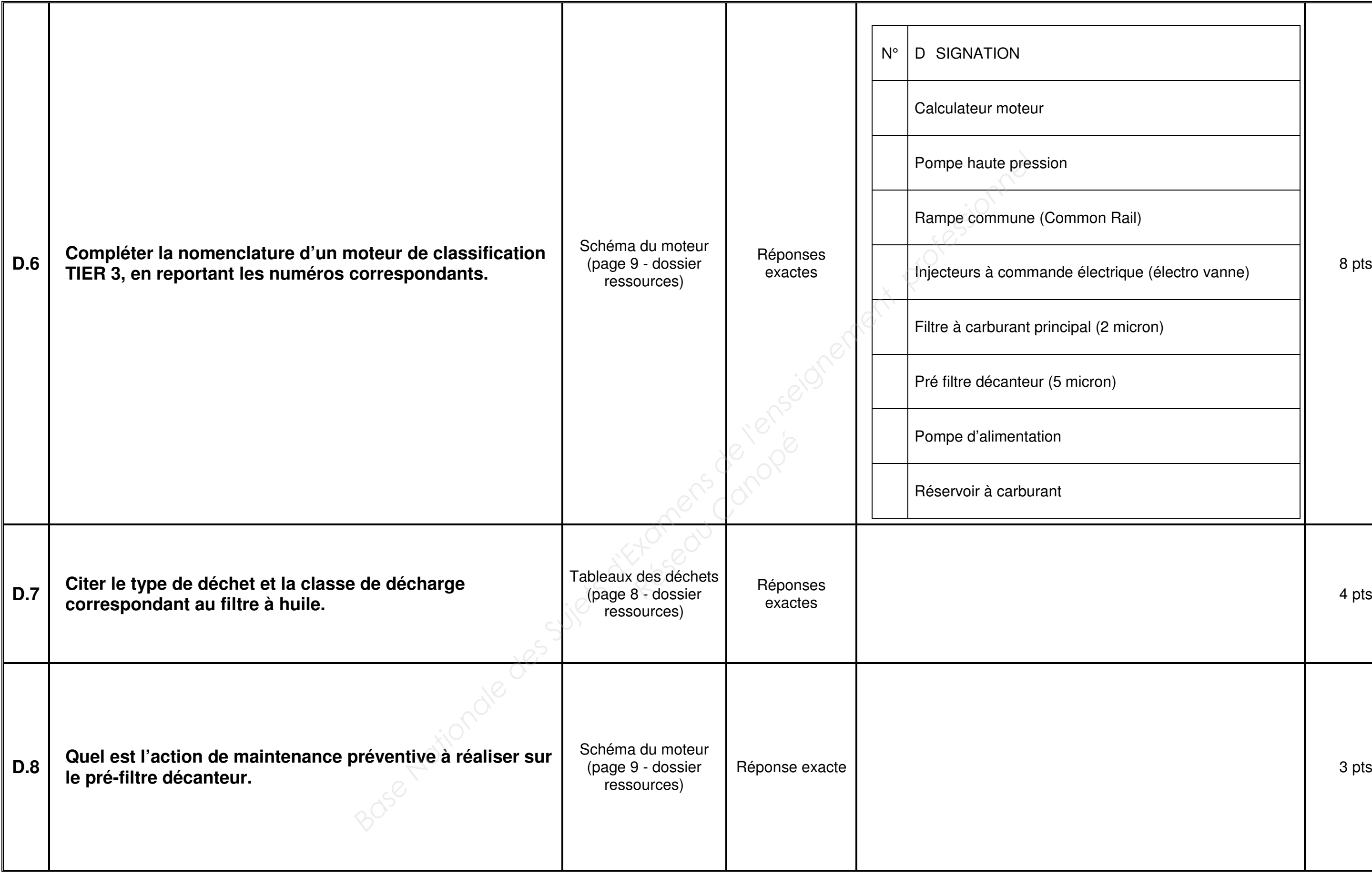

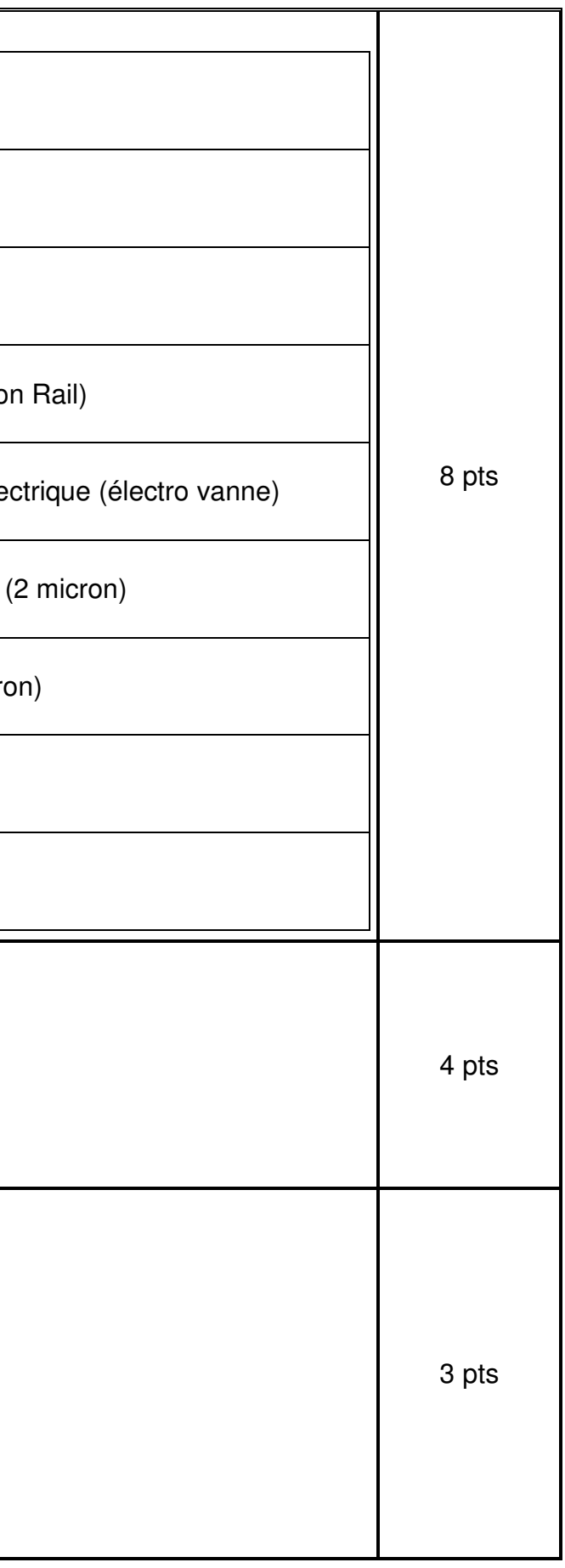

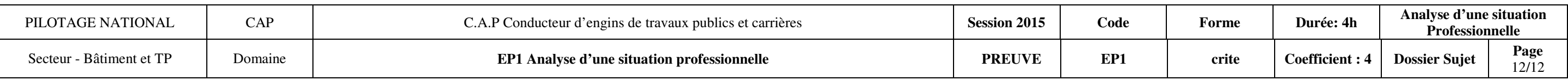

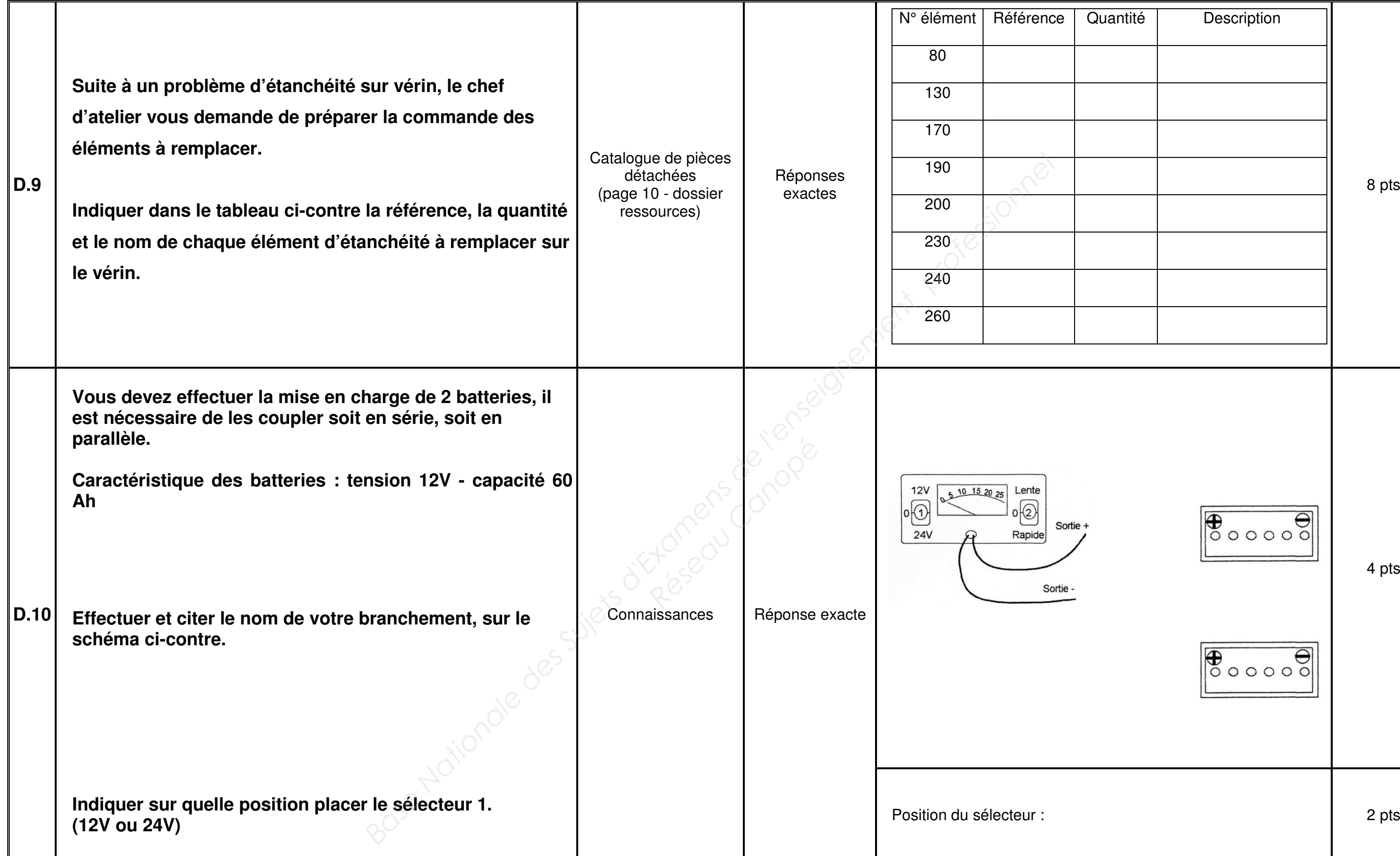

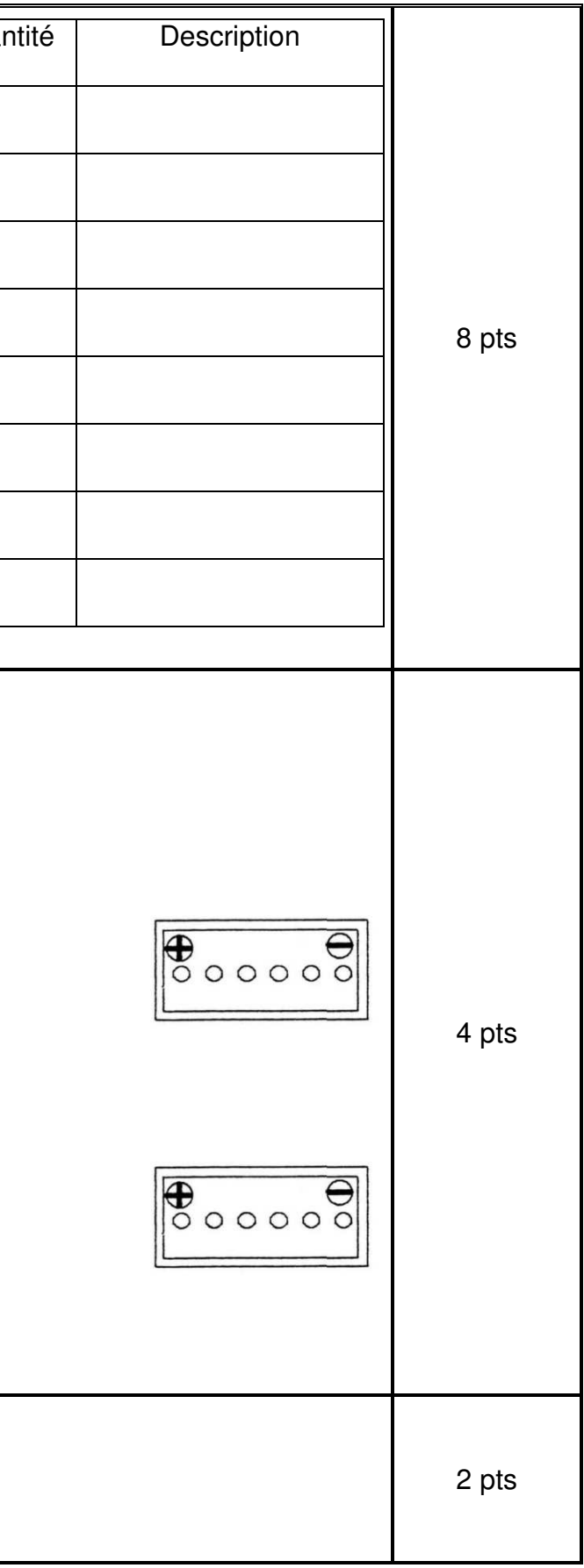